## **Les Questions D'appariement**

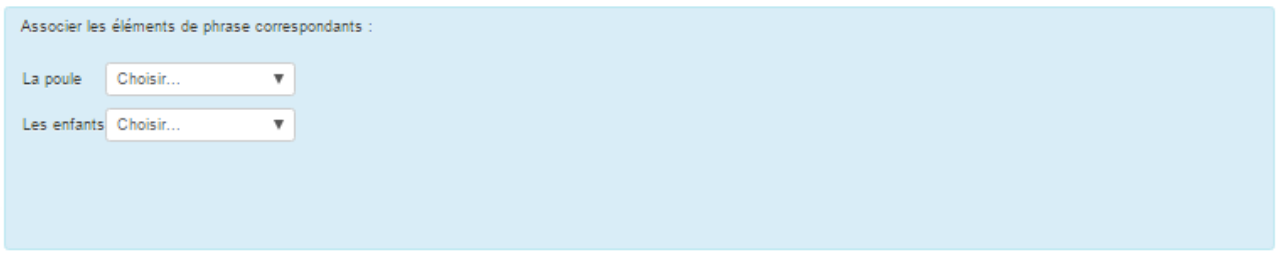

# **\* Le nom de la question et le texte :**

Choisir un nom facile à retrouver dans la liste des questions. La question est ici « Associer les éléments de phrase correspondants »

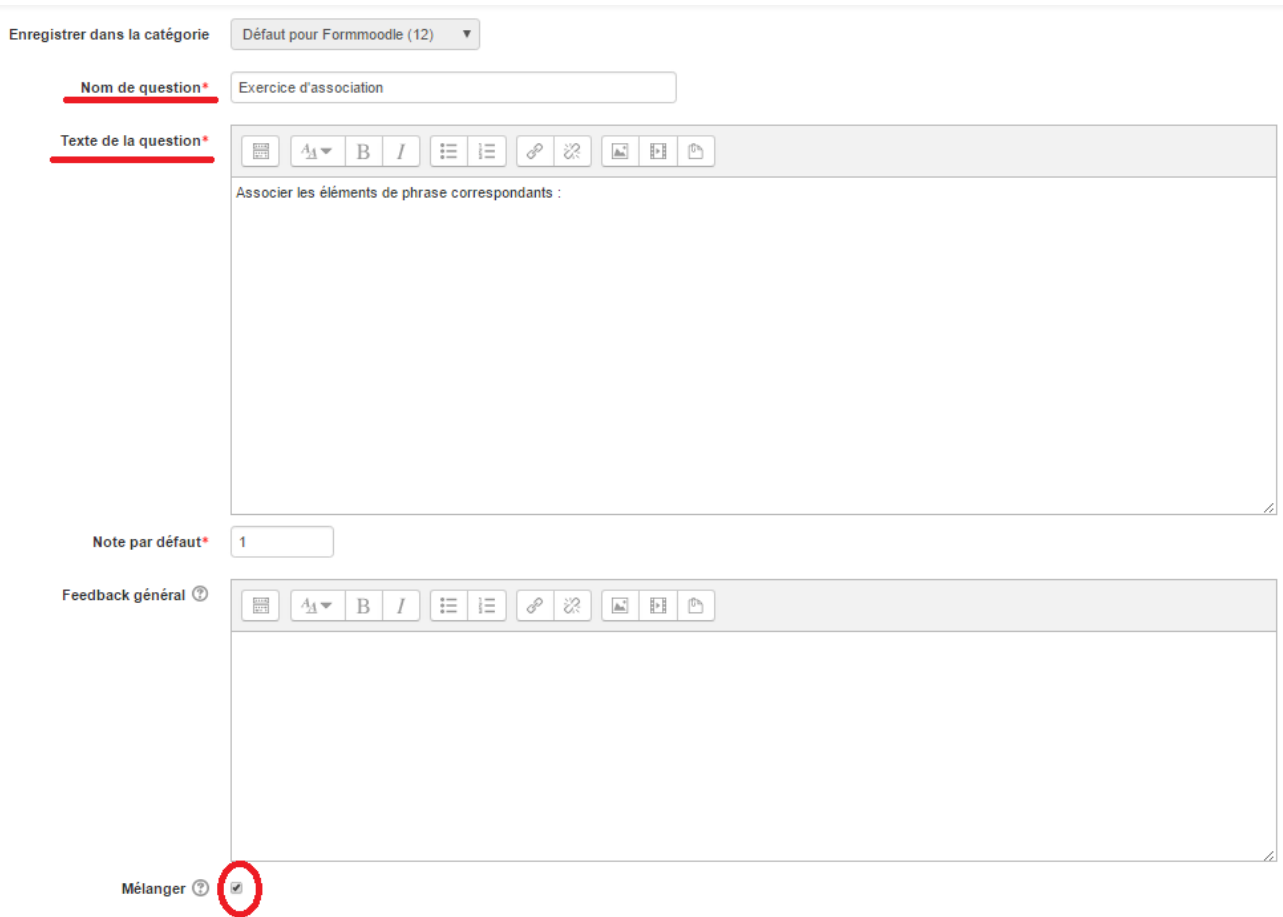

### Remarques :

Il est recommandé de cocher l'option « mélanger »

## **\* Les questions à associer aux réponses :**

Nous souhaitons associer les groupements de phrases :

« Les enfants » « mangent du maïs » et « La poule » « mange des légumes »

#### - Réponses

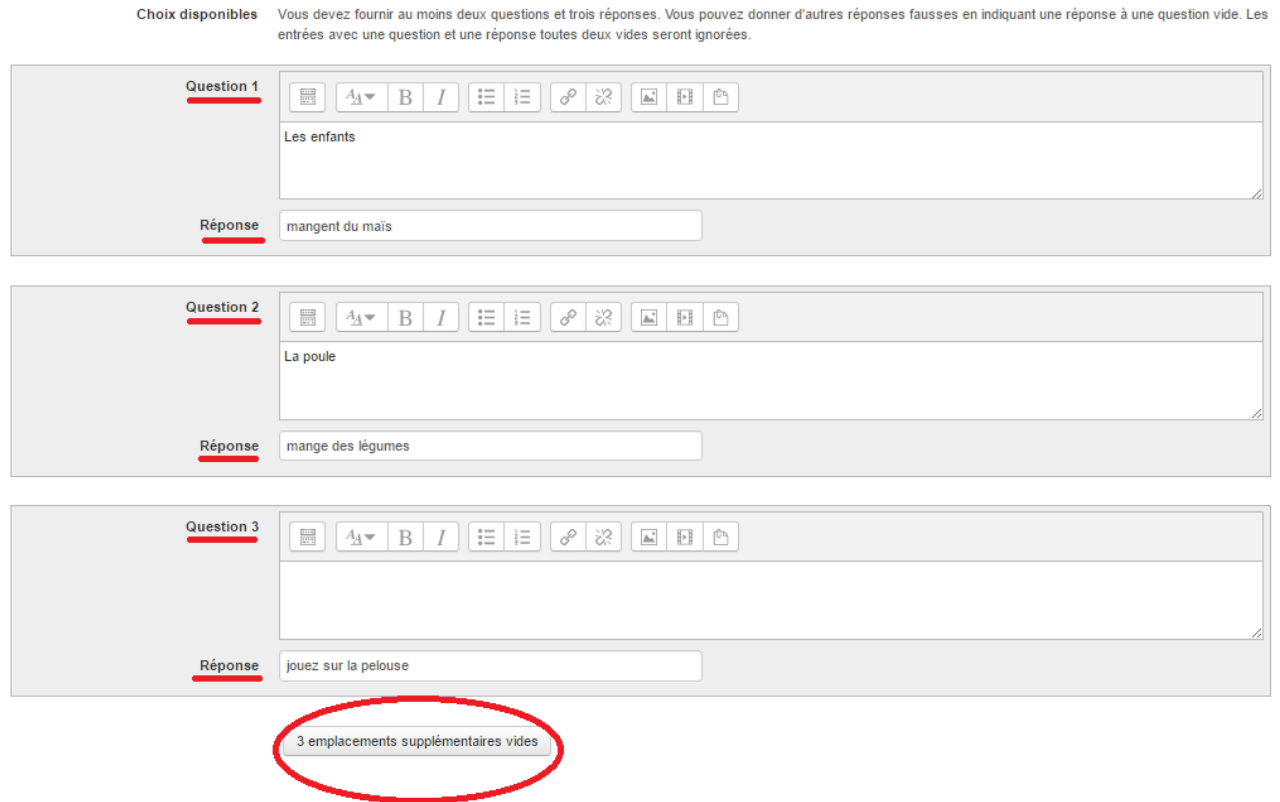

### Remarques :

Il est possible de possible d'avoir autant d'association que l'on souhaite. Il suffit d'ajouter des emplacements supplémentaires vides.

Dans le cas où nous avons uniquement deux « question/Réponse », Moodle nous impose de renseigner une troisième réponse.

### **\* Enregistrer la question :**

Nous cliquons sur « enregistrer » pour valider la question.

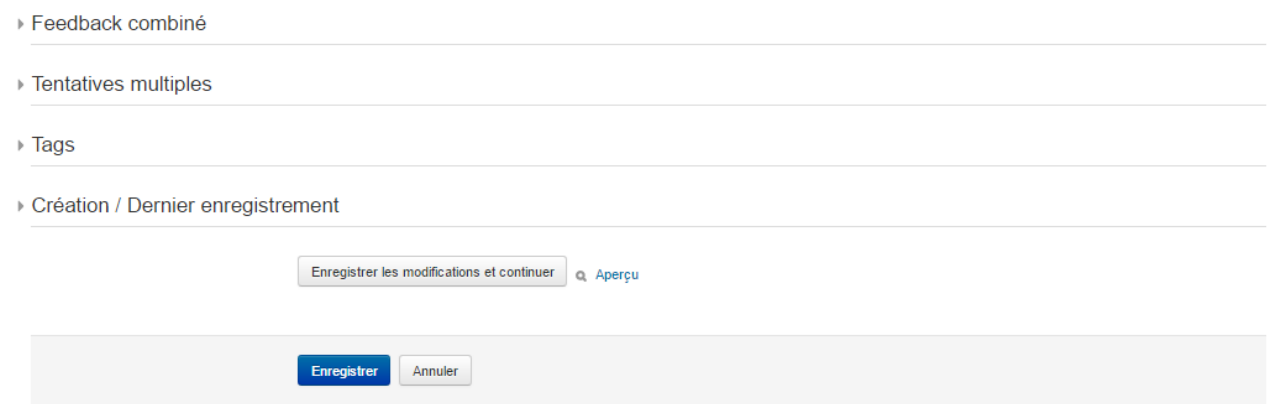

### Remarques :

Comme dans toutes les questions, il est possible de la paramétrer (Feedback...)